# C if else Statement

The if-else statement in C is used to perform the operations based on some specific condition. The operations specified in if block are executed if and only if the given condition is true.

There are the following variants of if statement in C language.

- o If statement
- o If-else statement
- o If else-if ladder
- o Nested if

# If Statement

The if statement is used to check some given condition and perform some operations depending upon the correctness of that condition. It is mostly used in the scenario where we need to perform the different operations for the different conditions. The syntax of the if statement is given below.

```
if(expression){ 
//code to be executed 
}
```
#### **Flowchart of if statement in C**

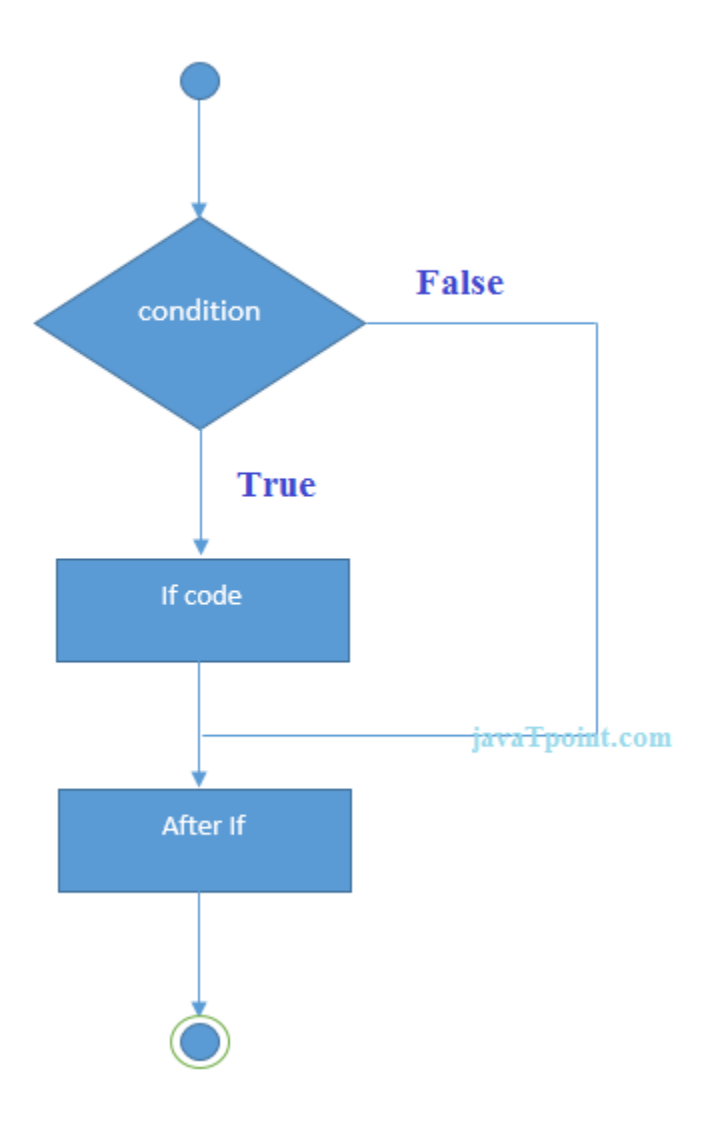

Let's see a simple example of C language if statement.

```
#include<stdio.h> 
int main(){ 
int number=0; 
printf("Enter a number:"); 
scanf("%d",&number); 
if(number%2==0){
printf("%d is even number",number); 
} 
return 0;
```
## **Output**

Enter a number:4 4 is even number enter a number:5

# Program to find the largest number of the three.

```
#include <stdio.h> 
int main() 
{ 
   int a, b, c; 
    printf("Enter three numbers?"); 
   scanf("%d %d %d",&a,&b,&c); 
   if(a>b && a>c) 
    { 
       printf("%d is largest",a); 
    } 
  if(b > a &&b > c)
    { 
      printf("%d is largest",b); 
    } 
   if(c>a && c>b) 
    { 
      printf("%d is largest",c); 
    } 
  if(a = b && a = c)
    { 
      printf("All are equal"); 
   } 
}
```
#### **Output**

# If-else Statement

The if-else statement is used to perform two operations for a single condition. The ifelse statement is an extension to the if statement using which, we can perform two different operations, i.e., one is for the correctness of that condition, and the other is for the incorrectness of the condition. Here, we must notice that if and else block cannot be executed simiulteneously. Using if-else statement is always preferable since it always invokes an otherwise case with every if condition. The syntax of the if-else statement is given below.

**if**(expression){

//code to be executed if condition is true

}**else**{

//code to be executed if condition is false

}

**Flowchart of the if-else statement in C**

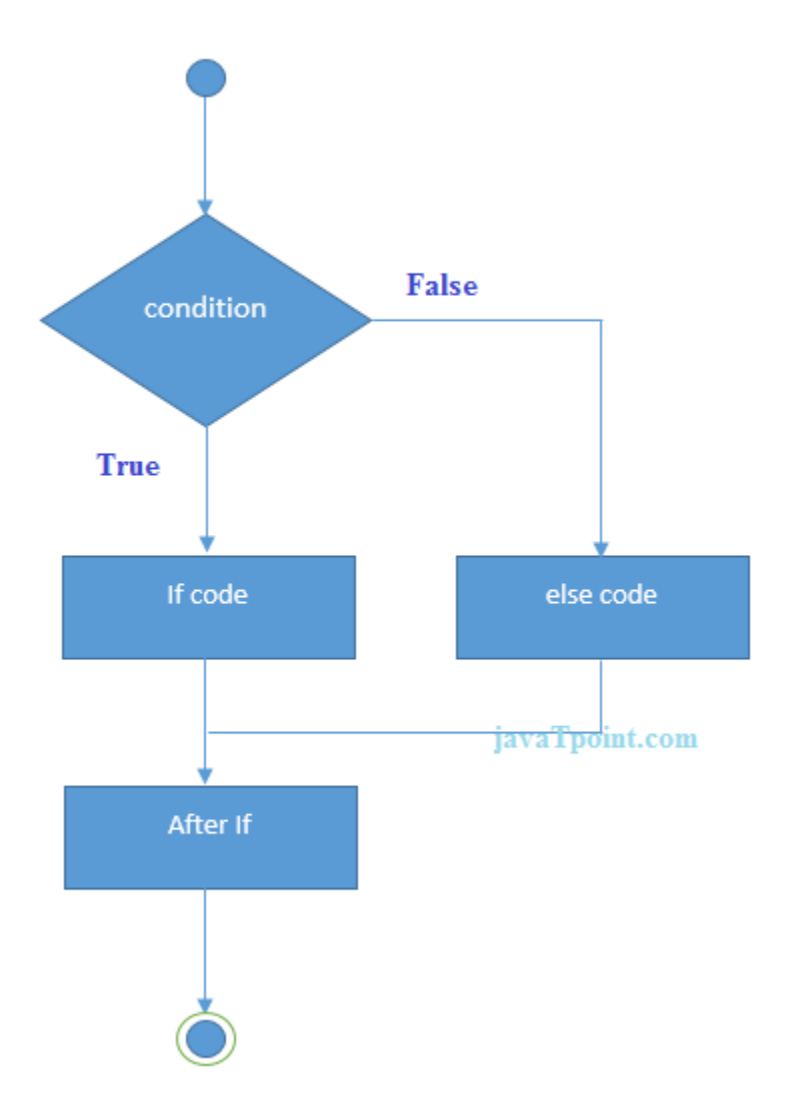

Let's see the simple example to check whether a number is even or odd using if-else statement in C language.

#include<stdio.h> **int** main(){ **int** number=0; printf("enter a number:"); scanf("%d",&number);

```
if(number%2==0){
printf("%d is even number",number); 
} 
else{ 
printf("%d is odd number",number); 
} 
return 0; 
}
```
## **Output**

enter a number:4 4 is even number enter a number:5 5 is odd number

Program to check whether a person is eligible to vote or not.

```
#include <stdio.h> 
int main() 
{ 
    int age; 
    printf("Enter your age?"); 
    scanf("%d",&age); 
   if(age>=18) { 
       printf("You are eligible to vote..."); 
    } 
    else 
    { 
       printf("Sorry ... you can't vote"); 
    } 
}
```
## **Output**

```
Enter your age?18
You are eligible to vote...
Enter your age?13
```
# If else-if ladder Statement

The if-else-if ladder statement is an extension to the if-else statement. It is used in the scenario where there are multiple cases to be performed for different conditions. In ifelse-if ladder statement, if a condition is true then the statements defined in the if block will be executed, otherwise if some other condition is true then the statements defined in the else-if block will be executed, at the last if none of the condition is true then the statements defined in the else block will be executed. There are multiple else-if blocks possible. It is similar to the switch case statement where the default is executed instead of else block if none of the cases is matched.

**if**(condition1){

//code to be executed if condition1 is true

}**else if**(condition2){

//code to be executed if condition2 is true

}

**else if**(condition3){

//code to be executed if condition3 is true

}

...

## **else**{

//code to be executed if all the conditions are false

}

## **Flowchart of else-if ladder statement in C**

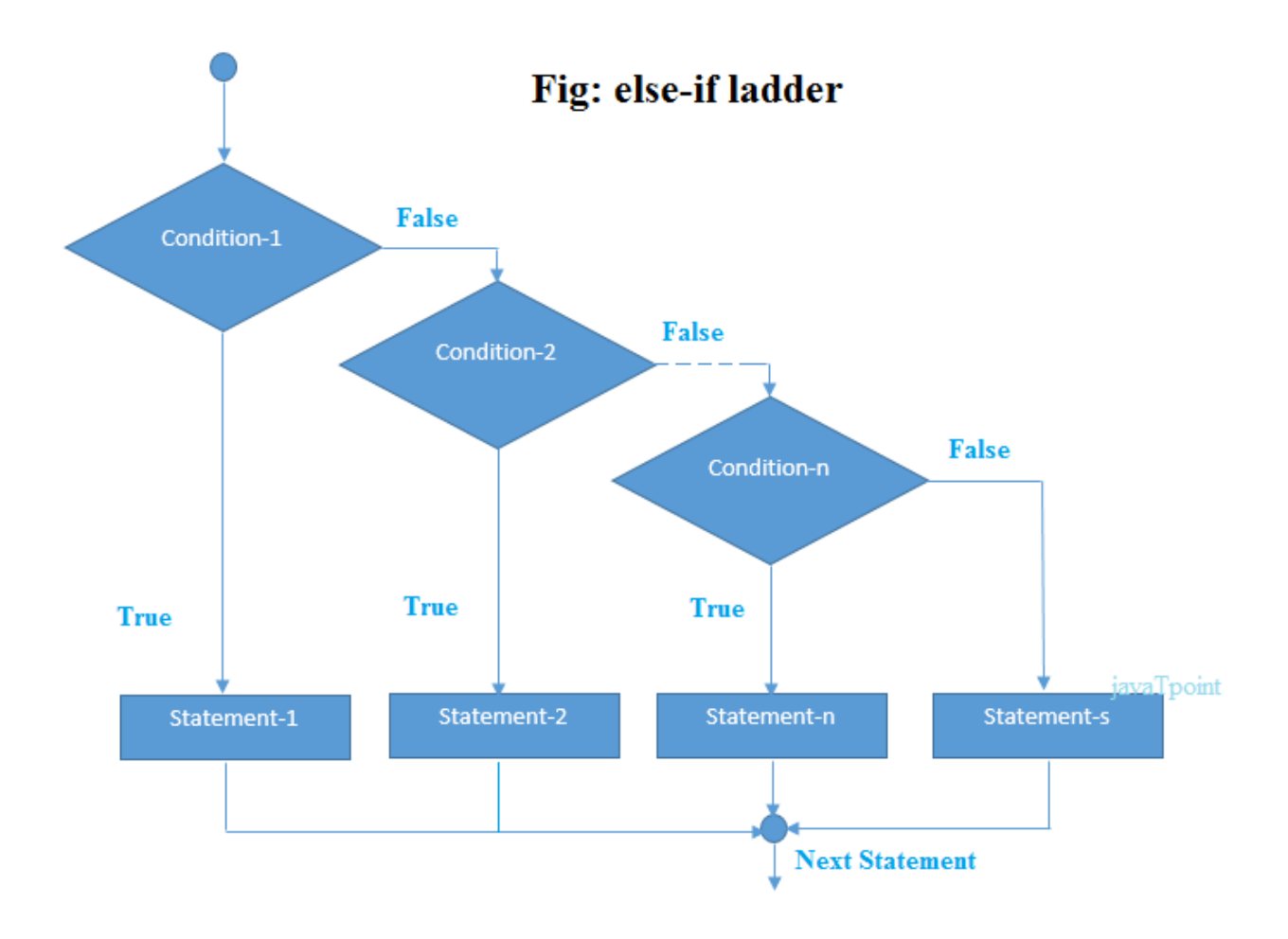

The example of an if-else-if statement in C language is given below.

```
#include<stdio.h> 
int main(){ 
int number=0; 
printf("enter a number:"); 
scanf("%d",&number); 
if(number==10){printf("number is equals to 10"); 
} 
else if(number==50){ 
printf("number is equal to 50");
```

```
} 
else if(number==100){ 
printf("number is equal to 100"); 
} 
else{ 
printf("number is not equal to 10, 50 or 100"); 
} 
return 0;
```
}

# **Output**

**#include <stdio.h>** 

```
enter a number:4
number is not equal to 10, 50 or 100
enter a number:50
number is equal to 50
```
Program to calculate the grade of the student according to the specified marks.

```
int main() 
{ 
   int marks; 
   printf("Enter your marks?"); 
   scanf("%d",&marks); 
   if(marks > 85 && marks <= 100) 
   { 
      printf("Congrats ! you scored grade A ..."); 
   } 
   else if (marks > 60 && marks <= 85) 
   { 
      printf("You scored grade B + ..."); 
   } 
   else if (marks > 40 && marks <= 60) 
   {
```

```
 printf("You scored grade B ..."); 
   } 
   else if (marks > 30 && marks <= 40) 
   { 
      printf("You scored grade C ..."); 
   } 
   else 
   { 
      printf("Sorry you are fail ..."); 
   } 
}
```
# **Output**

**Enter your marks?10 Sorry you are fail ... Enter your marks?40** You scored grade C **Enter your marks?90 Congrats ! you scored grade A ...**

# C Switch Statement

The switch statement in C is an alternate to if-else-if ladder statement which allows us to execute multiple operations for the different possibles values of a single variable called switch variable. Here, We can define various statements in the multiple cases for the different values of a single variable.

# ADVERTISEMENT

The syntax of switch statement in  $c$  language is given below:

- 1. **switch**(expression){
- 2. **case** value1:
- 3. //code to be executed;
- 4. **break**; //optional
- 5. **case** value2:
- 6. //code to be executed;

```
7. break; //optional 
8. ...... 
9. 
10.default: 
11. code to be executed if all cases are not matched;
```
12.}

# Rules for switch statement in C language

1) The *switch expression* must be of an integer or character type.

2) The *case value* must be an integer or character constant.

3) The *case value* can be used only inside the switch statement.

4) The *break statement* in switch case is not must. It is optional. If there is no break statement found in the case, all the cases will be executed present after the matched case. It is known as *fall through* the state of C switch statement.

Let's try to understand it by the examples. We are assuming that there are following variables.

#### **nt** x,y,z;

**char** a,b;

#### **float** f;

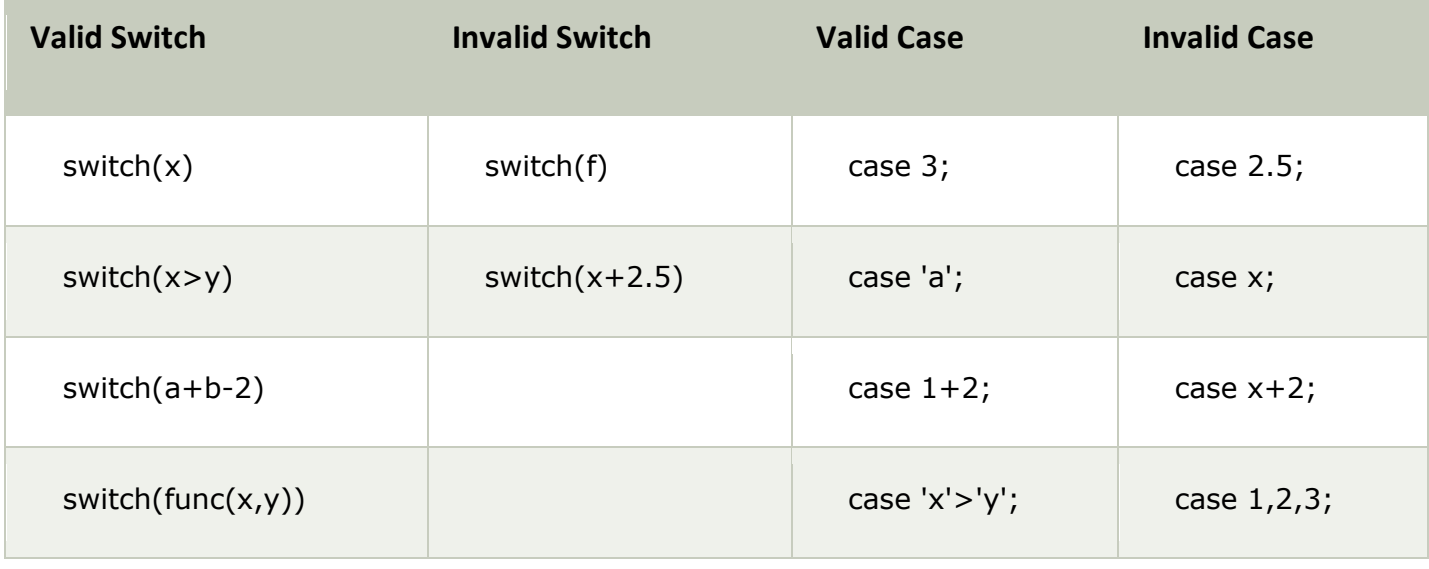

*Flowchart of switch statement in C*

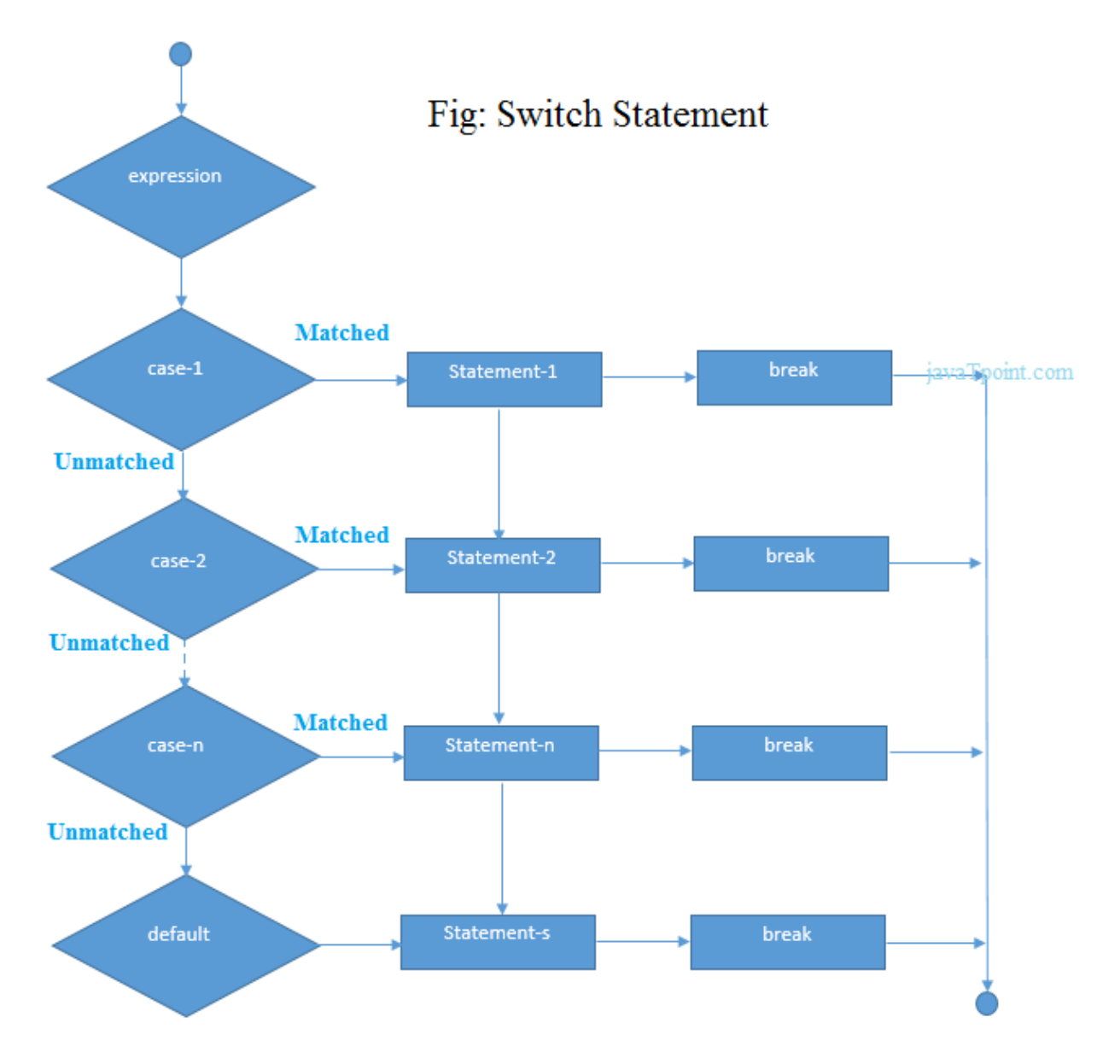

# Functioning of switch case statement

First, the integer expression specified in the switch statement is evaluated. This value is then matched one by one with the constant values given in the different cases. If a match is found, then all the statements specified in that case are executed along with the all the cases present after that case including the default statement. No two cases can have similar values. If the matched case contains a break statement, then all the cases present after that will be skipped, and the control comes out of the switch. Otherwise, all the cases following the matched case will be executed.

Let's see a simple example of c language switch statement.

#include<stdio.h> **int** main(){ **int** number=0; printf("enter a number:"); scanf("%d",&number); **switch**(number){ **case** 10: printf("number is equals to 10"); **break**; **case** 50: printf("number is equal to 50"); **break**; **case** 100: printf("number is equal to 100"); **break**; **default**: printf("number is not equal to 10, 50 or 100"); } **return** 0;

}

## **Output**

```
enter a number:4
number is not equal to 10, 50 or 100
enter a number:50
number is equal to 50
```
# Switch case example 2

```
#include <stdio.h> 
int main() 
{ 
  int x = 10, y = 5;
   switch(x>y && x+y>0)
```

```
 { 
    case 1: 
    printf("hi"); 
    break; 
    case 0: 
    printf("bye"); 
    break; 
    default: 
    printf(" Hello bye "); 
 }
```
# } **Output**

# hi

## *C Switch statement is fall-through*

In C language, the switch statement is fall through; it means if you don't use a break statement in the switch case, all the cases after the matching case will be executed.

Let's try to understand the fall through state of switch statement by the example given below.

#include<stdio.h>

**int** main(){ **int** number=0;

```
printf("enter a number:"); 
scanf("%d",&number);
```

```
switch(number){ 
case 10: 
printf("number is equal to 10\ln");
case 50: 
printf("number is equal to 50 \n\ln");
case 100:
```
printf("number is equal to 100\n");

#### **default**:

```
printf("number is not equal to 10, 50 or 100");
```
}

## **return** 0;

}

# **Output**

enter a number:10 number is equal to 10 number is equal to 50 number is equal to 100 number is not equal to 10, 50 or 100

# **Output**

```
enter a number:50
number is equal to 50
number is equal to 100
number is not equal to 10, 50 or 100
```
# Nested switch case statement

We can use as many switch statement as we want inside a switch statement. Such type of statements is called nested switch case statements. Consider the following example.

```
#include <stdio.h> 
int main () { 
   int i = 10; 
   int j = 20; 
   switch(i) { 
     case 10: 
      printf("the value of i evaluated in outer switch: %d\n",i);
     case 20: 
       switch(j) { 
          case 20: 
           printf("The value of j evaluated in nested switch: %d\n",j);
```

```
 } 
 } 
printf("Exact value of i is : %d\n", i );
printf("Exact value of j is : %d\n", j );
```
# **return** 0;

}

## **Output**

```
the value of i evaluated in outer switch: 10
The value of j evaluated in nested switch: 20
Exact value of i is : 10
Exact value of j is : 20
```